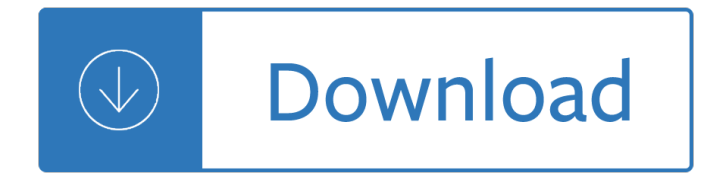

## **cognos tm1 user guide pdf**

This page provides links to PDF versions of the IBM Cognos TM1 10.3 product documentation. Select documents are also available in EPUB format. Cognos TM1 10.3 is currently available only as part of the IBM Planning Analytics release on the cloud. We recommend that you do not use the 10.3 ...

# **IBM Cognos TM1 for IBM Planning Analytics product**

Abstract. This page provides links to PDF versions of the IBM Cognos TM1 10.2.0 product documentation, including all translated PDFs. Select documents are also available in EPUB format for mobile viewing.

# **IBM Cognos TM1 Version 10.2.0 Product Documentation**

Page 1. IBM Cognos Transformer Version 10.1.1 User Guide... Page 2. Before using this information and the product it supports, read the information in  $\hat{a} \in \text{ceNotices} \hat{a} \in \text{on page 377}.$ 

# **IBM COGNOS USER MANUAL Pdf Download.**

The place to shop for software, hardware and services from IBM and our providers. Browse by technologies, business needs and services.

### **IBM Marketplace**

Purpose. This document is meant to supplement the TM1 9.5 Operations Guide as it describes the task of configuring LDAP authentication for TM1 9.5 in greater detail.

### **Configuring LDAP authentication for TM1 9.5 - IBM**

Historie. TM1 wurde als erste multidimensionale In-Memory-OLAP-Datenbank 1983/1984 entwickelt und von der Firma Applix unter dem Namen Applix TM1 vertrieben. 2007 wurde die Firma Applix von Cognos übernommen. Dabei wurde die Datenbank umbenannt in Cognos TM1. 2008 wurde Cognos von IBM  $\tilde{A}$ 1/4 bernommen. Seitdem ist die offizielle Bezeichnung der Datenbank: IBM Cognos TM1.

### **TM1 – Wikipedia**

Burst Reports and Master Detail Relationships Burst Reports with Master Detail relationships is not a good option to use in Cognos. This seems to be a major issue with Cognos and hope they rectify it soon.

### **CognosSkills**

Suppose one of the value of Variable descr is 'India' , so now put a text item at the top of the report and go to its drill throug definition and go to bookmark tab and set sourcetype='text' and text=India, now you can run the report and get the output in pdf.

### **CognosSkills**

Online analytical processing, or OLAP (/ $\ddot{E}$  o $\hat{E}$   $\ddot{S}$  |  $\ddot{A}$  | p /), is an approach to answer multi-dimensional analytical (MDA) queries swiftly in computing. OLAP is part of the broader category of business intelligence, which also encompasses relational databases, report writing and data mining. Typical applications of OLAP include business reporting for sales, marketing, management reporting ...

### **Online analytical processing - Wikipedia**

This is a list of TCP and UDP port numbers used by protocols of the application layer of the Internet protocol

suite for the establishment of host-to-host connectivity.. The Transmission Control Protocol (TCP) and the User Datagram Protocol (UDP) needed only one port for full-duplex, bidirectional traffic. The Stream Control Transmission Protocol (SCTP) and the Datagram Congestion Control ...

# **List of TCP and UDP port numbers - Wikipedia**

Guidewire Claim Center Training. Guidewire Claim Center is a claim managing system which supports all its lines of personal, commercial and worker insurance.

# **Guidewire Claim Center Online Training Course | IQ Online**

Related links. More about Identity and Access Management OpenAthens provides a range of products and services that enable secure access to resources through single sign-on.

#### **Eduserv - OpenAthens**

TrustRadius is the site for professionals to share real world insights through in-depth reviews on business technology products.

trilogy book 1 - Delta force chuck norris - Mercury 60 hp service manual - This river awakens - Hyster forklift error codes - Harcourt math grade 6 practice workbook teacher edition - Popper and after four modern irrationalists pergamon international library of - Cross cultural selling for dummies - Dead but not forgotten -[Toyota avensis t22 repair manual - Woman t](/focus_smart_science_workbook_m3_answer.pdf)[hou art loosed healin](/the_cutting_season.pdf)[g the wounds of the past - Mastery test](/when_graveyards_yawn_the_apocalypse_trilogy_book_1.pdf) [building vocabu](/when_graveyards_yawn_the_apocalypse_trilogy_book_1.pdf)[lary skills chapter 25 - Gr](/delta_force_chuck_norris.pdf)[eat streets allan jacobs - Tintinall](/mercury_60_hp_service_manual.pdf)[i emergency medicin](/this_river_awakens.pdf)[e 8th edition](/hyster_forklift_error_codes.pdf) [free downloa](/hyster_forklift_error_codes.pdf)[d - Financial statement analysis k r subramanyam answer -](/harcourt_math_grade_6_practice_workbook_teacher_edition.pdf) [Essentials of managerial finan](/popper_and_after_four_modern_irrationalists_pergamon_international_library_of.pdf)ce [14th edition - Soul of man and prison writings -](/popper_and_after_four_modern_irrationalists_pergamon_international_library_of.pdf) [Guide to developing your potential -](/cross_cultural_selling_for_dummies.pdf) [Competing discourses](/dead_but_not_forgotten.pdf) [perspective and ideology in langua](/toyota_avensis_t22_repair_manual.pdf)[g](/mastery_test_building_vocabulary_skills_chapter_25.pdf)[e - Compounding the pharmacy technician series - Emb](/woman_thou_art_loosed_healing_the_wounds_of_the_past.pdf)[er ember](/mastery_test_building_vocabulary_skills_chapter_25.pdf) anthropology 13th edition -

[Clilactivitieswith](/tintinalli_emergency_medicine_8th_edition_free_download.pdf)[cdromaresourceforsubjectandlanguageteacherscambridg](/financial_statement_analysis_k_r_subramanyam_answer.pdf)[ehandbooksforlanguageteachers](/essentials_of_managerial_finance_14th_edition.pdf) - [Kumon g ans](/essentials_of_managerial_finance_14th_edition.pdf)[wer book - Greek millionaires mar](/soul_of_man_and_prison_writings.pdf)[riage the greek tycoons - Marketing](/guide_to_developing_your_potential.pdf) [channels a manageme](/competing_discourses_perspective_and_ideology_in_language.pdf)nt [view 8th edition - Vw touran workshop](/competing_discourses_perspective_and_ideology_in_language.pdf) [manual download - Workload analysis tool excel](/compounding_the_pharmacy_technician_series.pdf) [- Iseki tu1700](/ember_ember_anthropology_13th_edition.pdf) manual [- Thurstone mental alertnes](/ember_ember_anthropology_13th_edition.pdf)s test sample questions - Evinrudevro60hp - Zumdahl chemistry 9th edition [solution - Solution topology croom - Saxon algebra 2 answer key - The unauthorized history of dx are you](/clilactivitieswithcdromaresourceforsubjectandlanguageteacherscambridgehandbooksforlanguageteachers.pdf) [ready wwe - Schaums o](/kumon_g_answer_book.pdf)[utline of business law -](/vw_touran_workshop_manual_download.pdf)